Должность: Проректор по профессиональному о**брЭУанВО МО "Государственный гуманитарно-технологический университет" (ГГТУ) Промышленно-экономический колледж**  Документ подписан простой электронной подписью Информация о владельце: ФИО: Астафьева Ольга Александровна Дата подписания: 14.11.2023 09:22:53 Уникальный программный ключ: e9f9ef67df5777b09521b7ed99d910b763e48ec4

## **Справка**

о материально-техническом обеспечении основной образовательной программы среднего профессионального образования – программы подготовки специалистов среднего звена

## *09.02.07 Информационные системы и программирование*

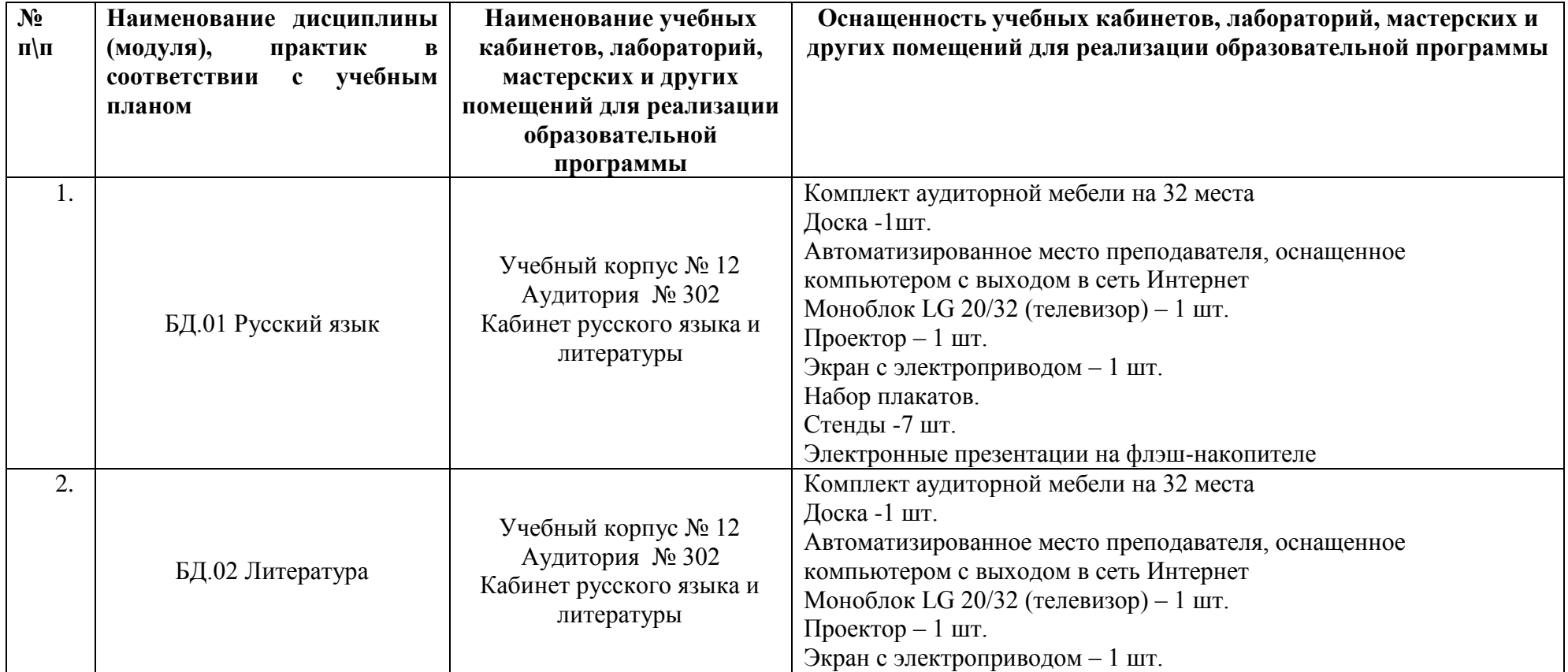

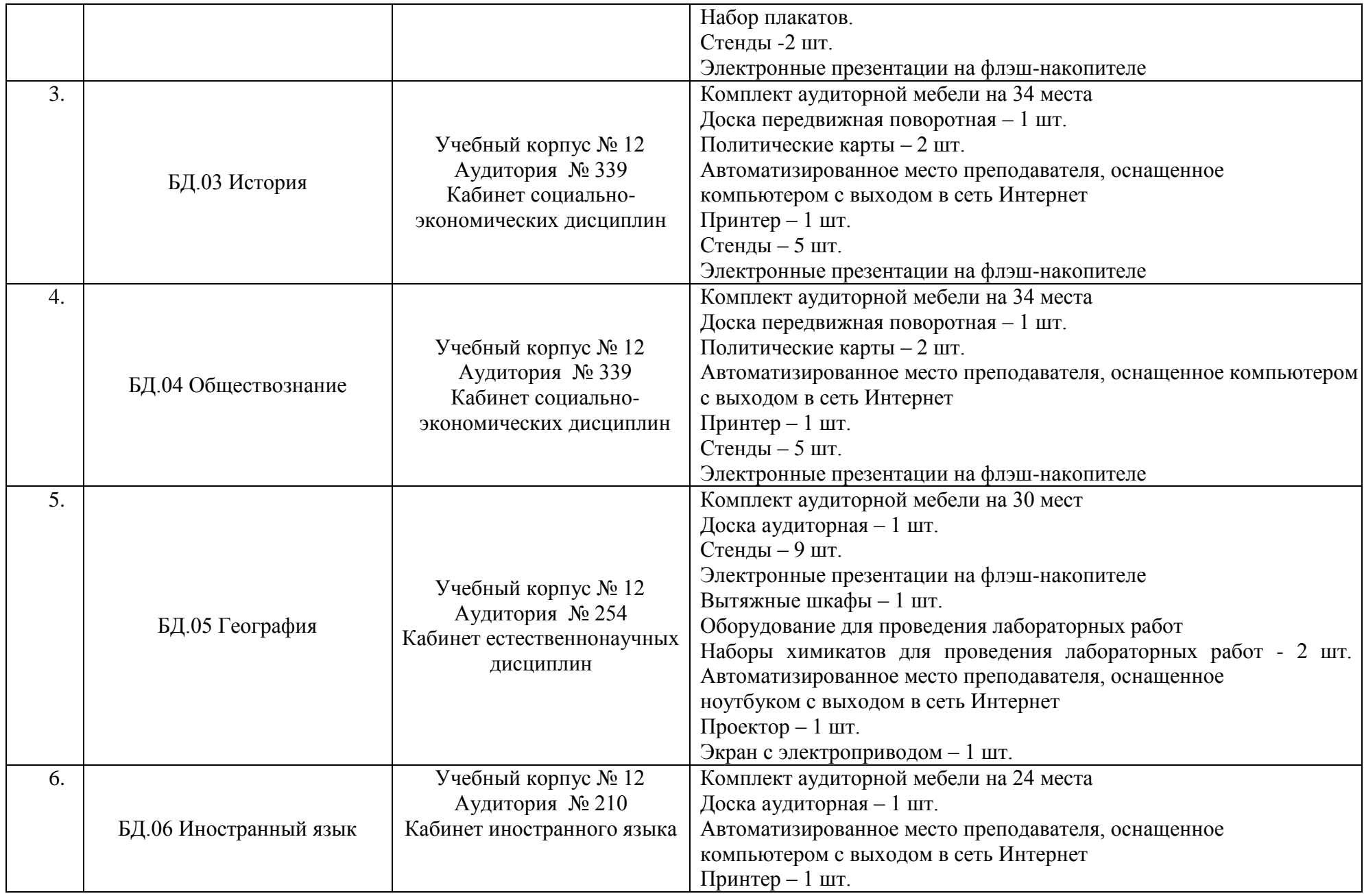

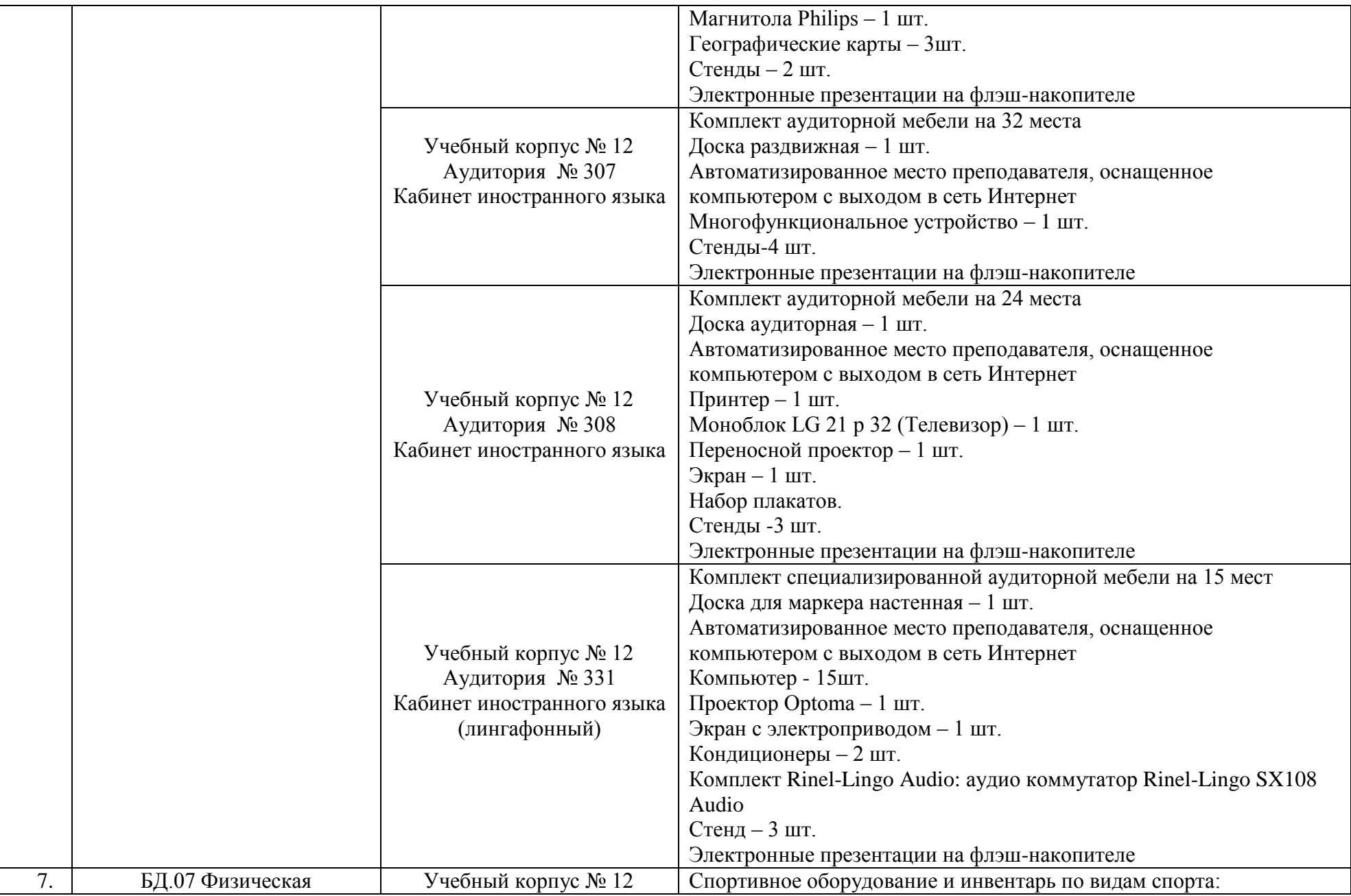

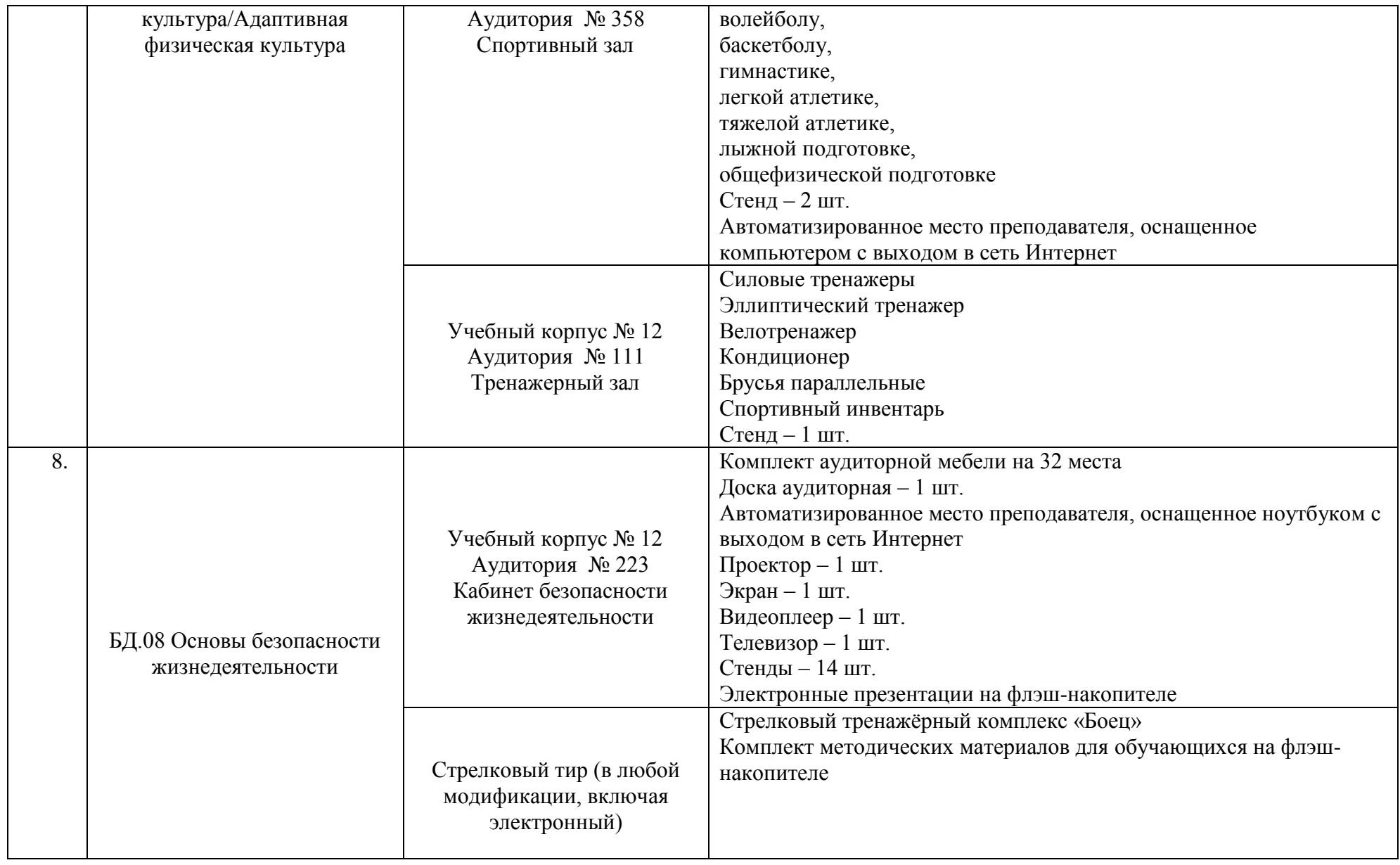

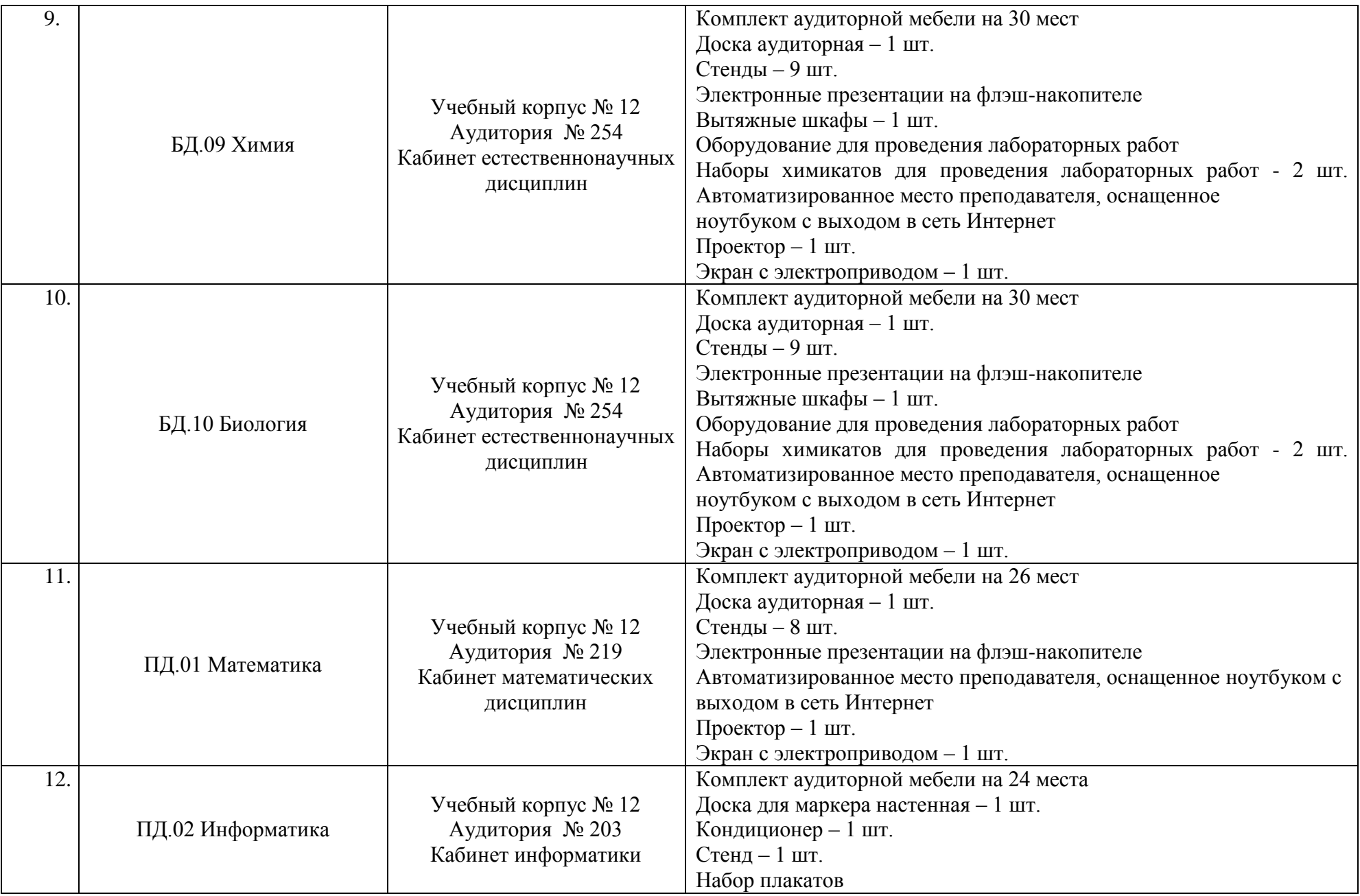

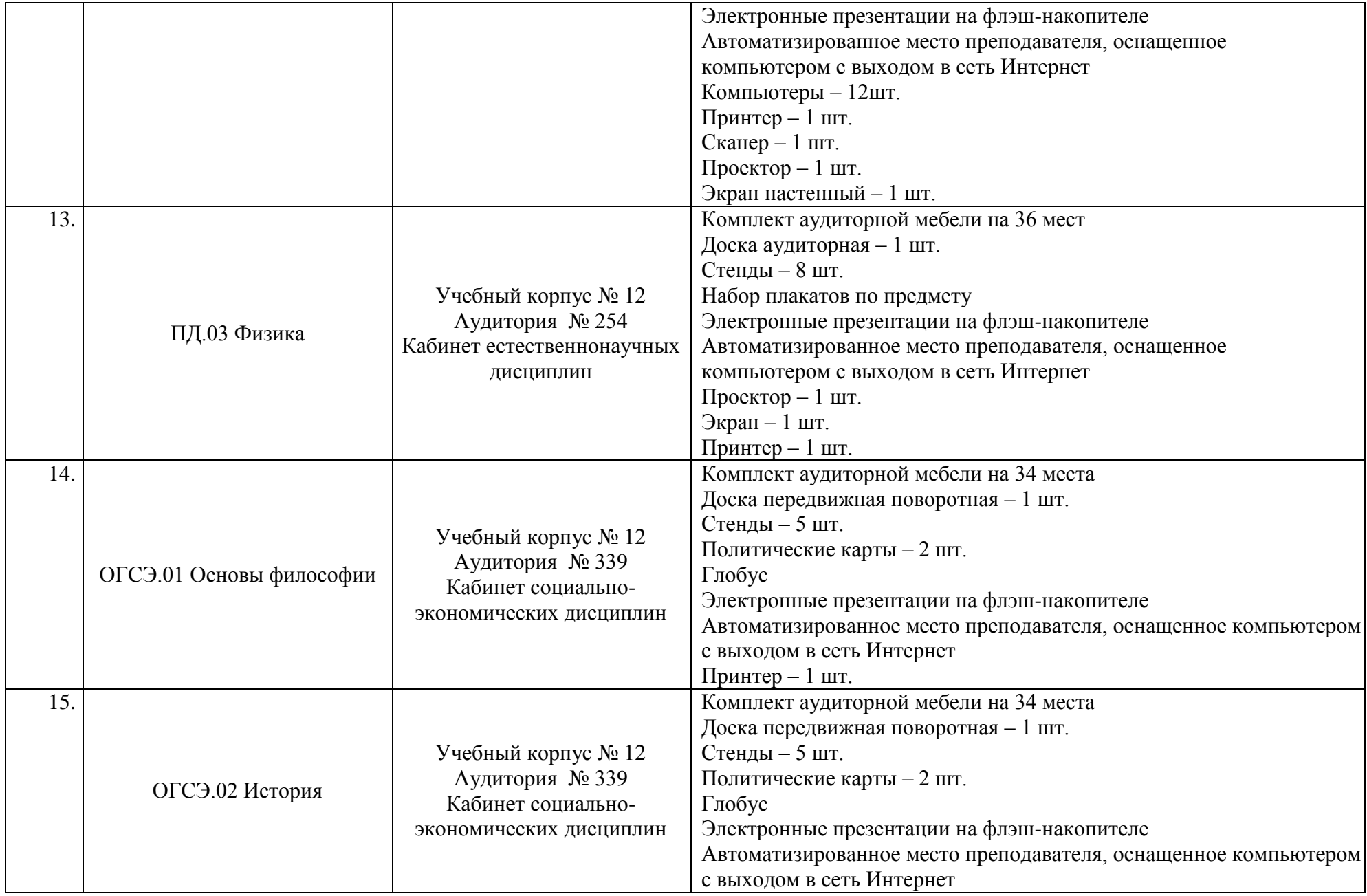

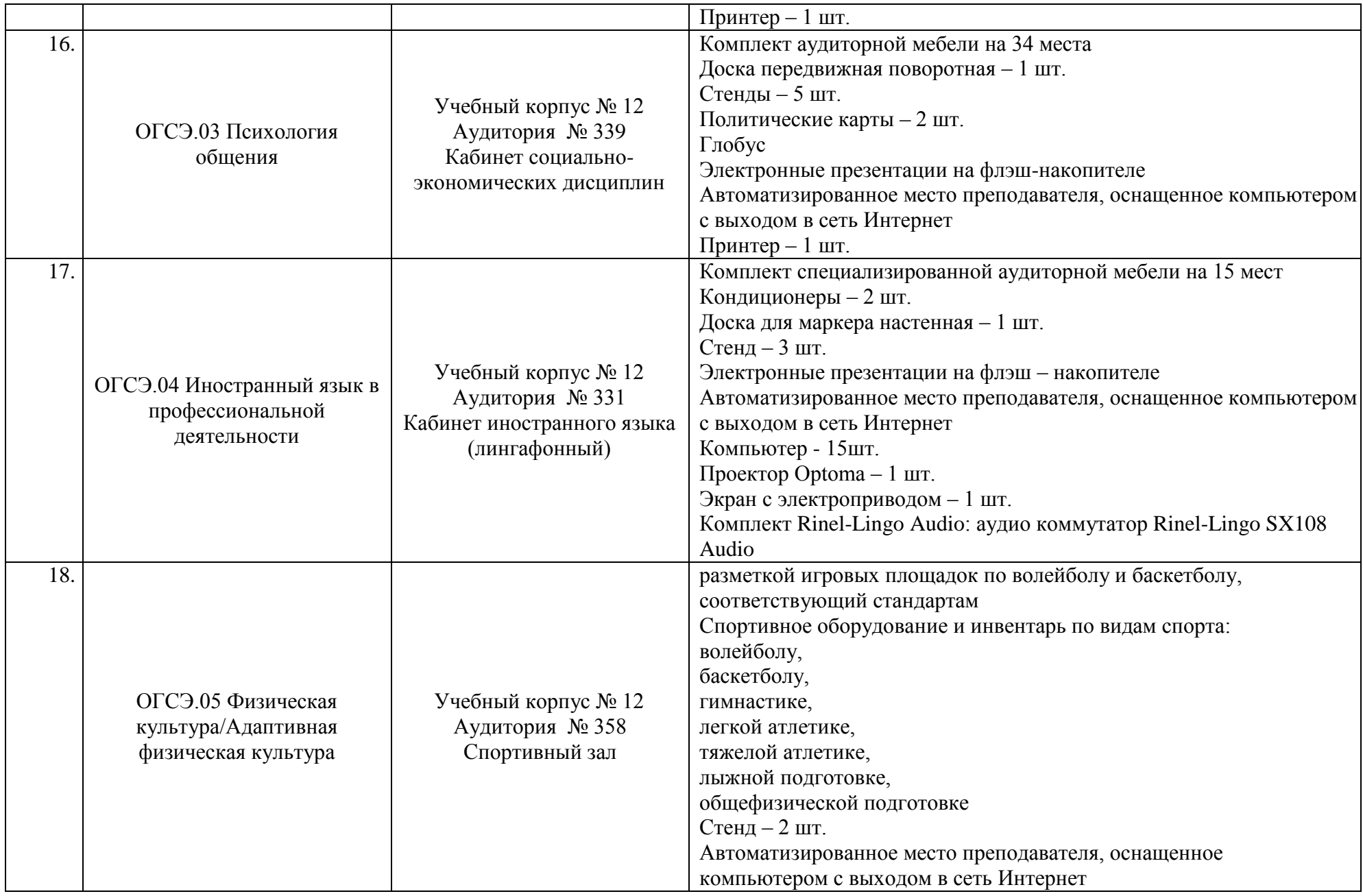

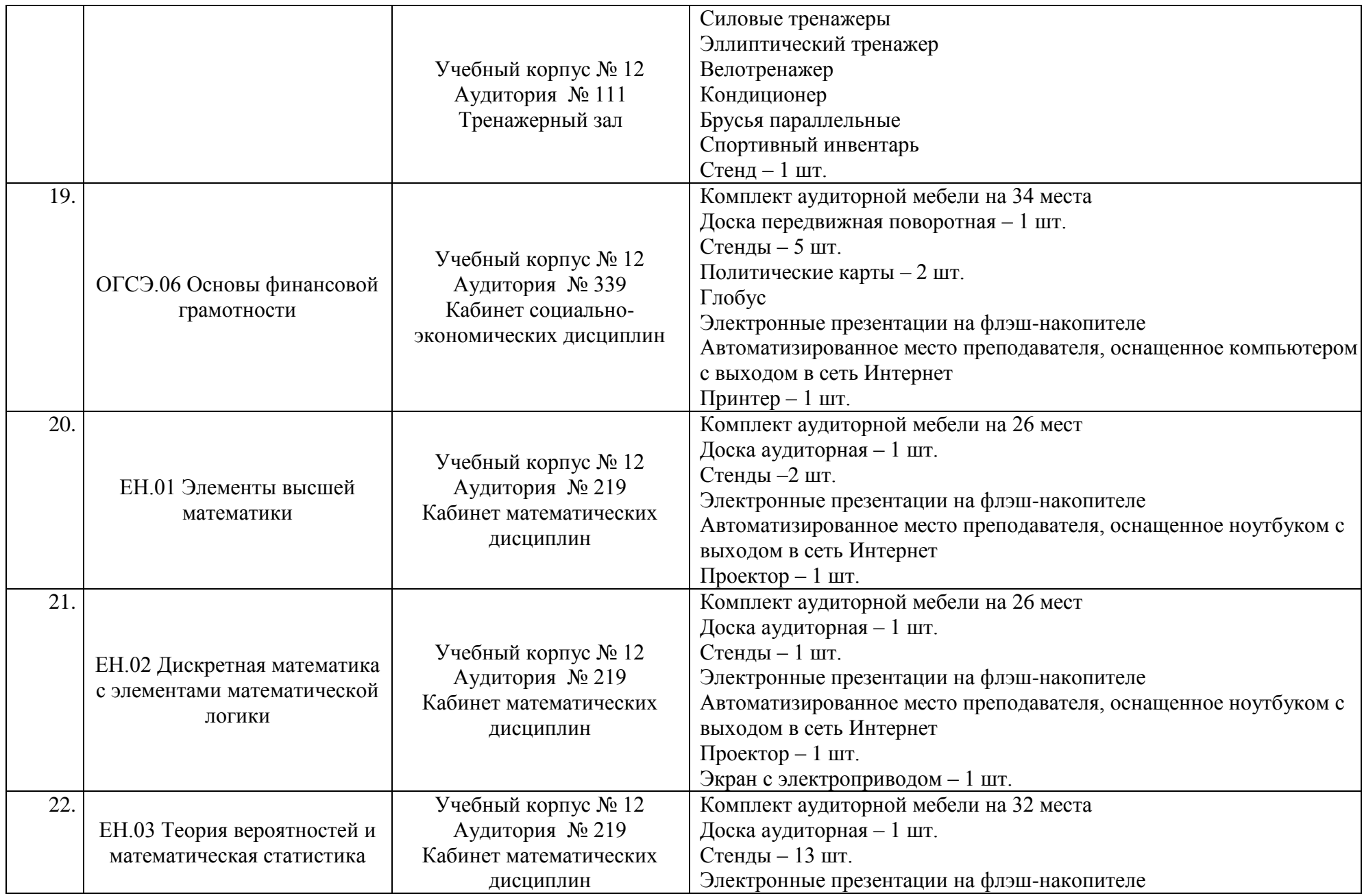

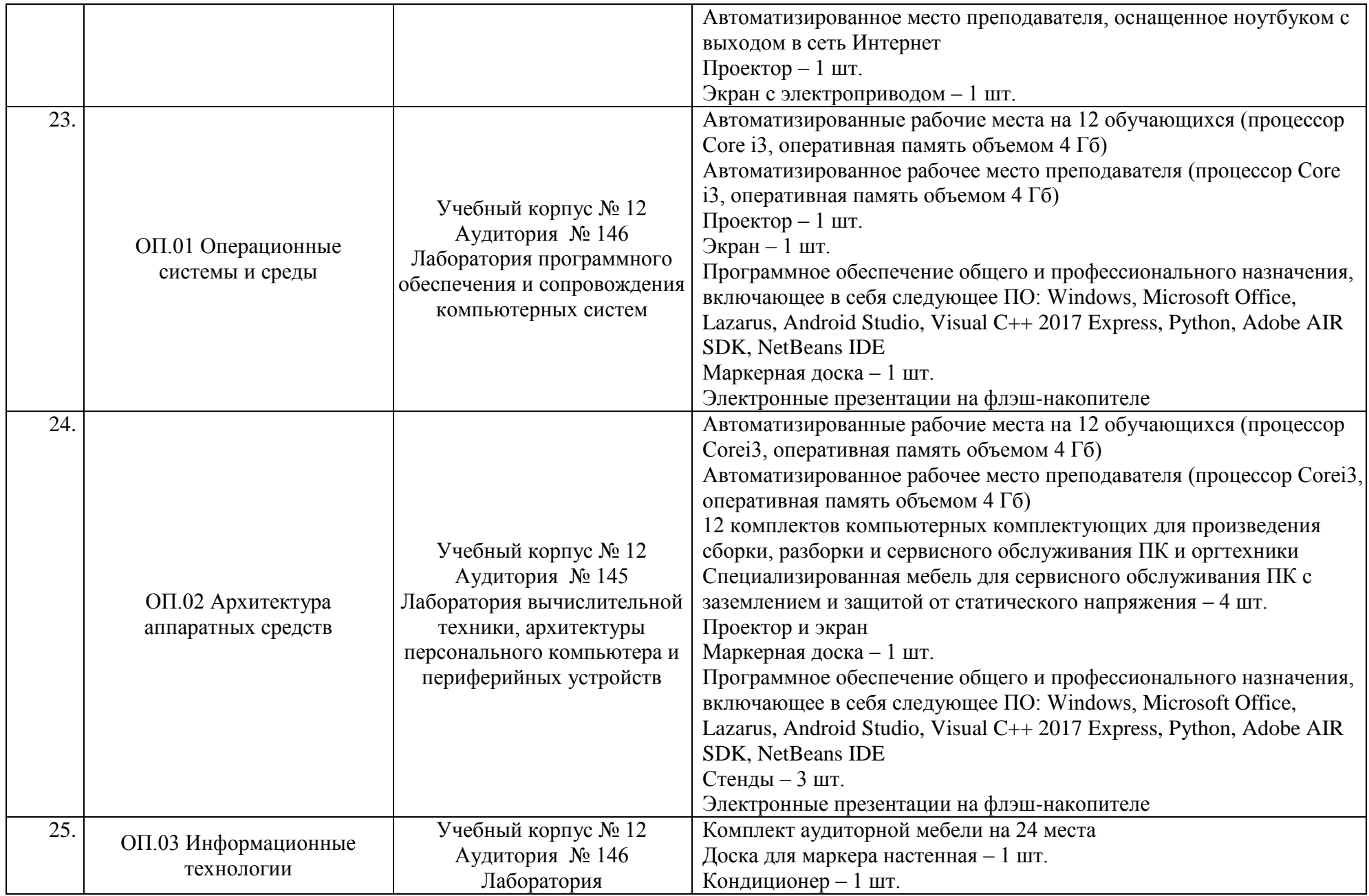

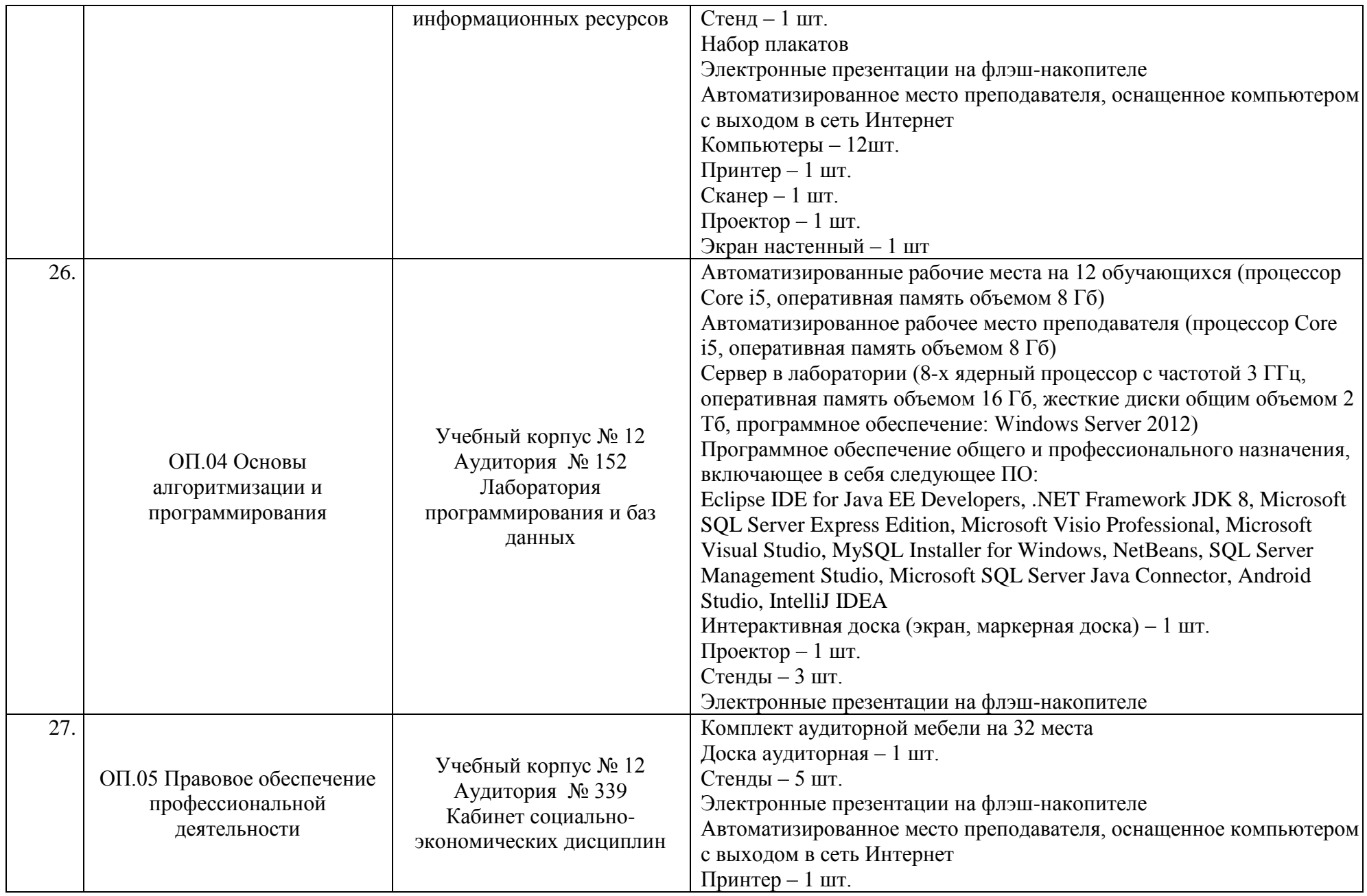

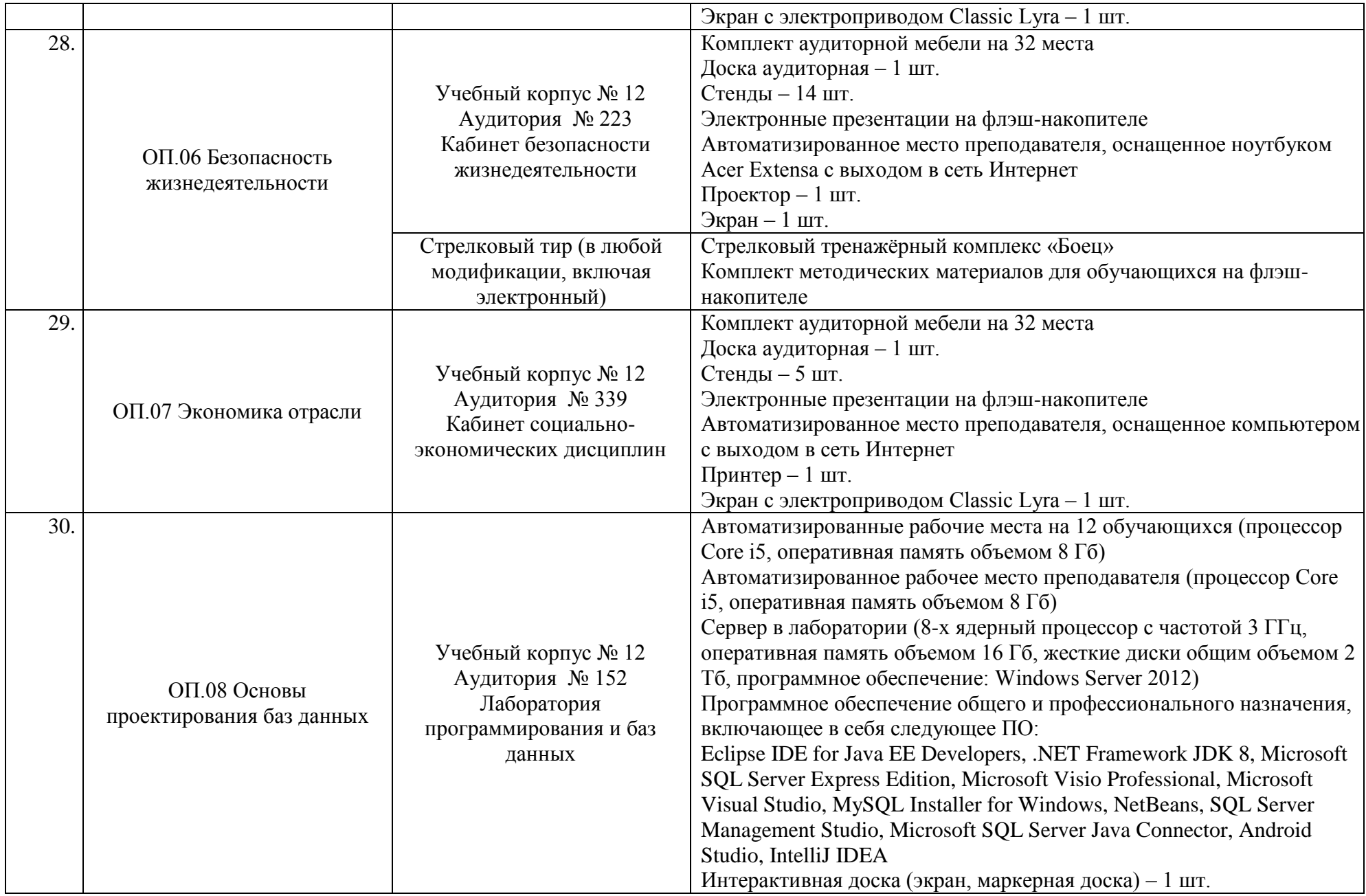

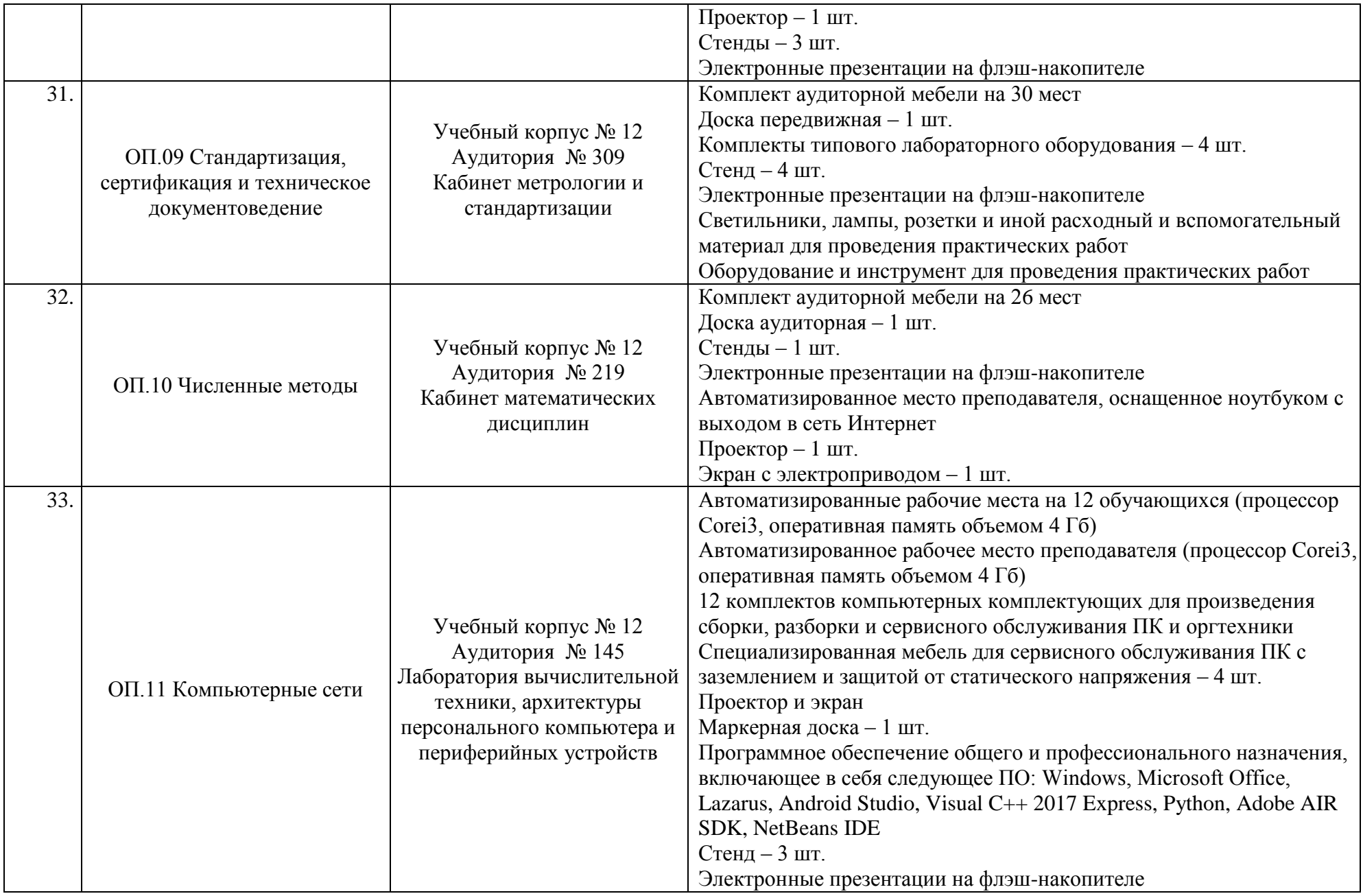

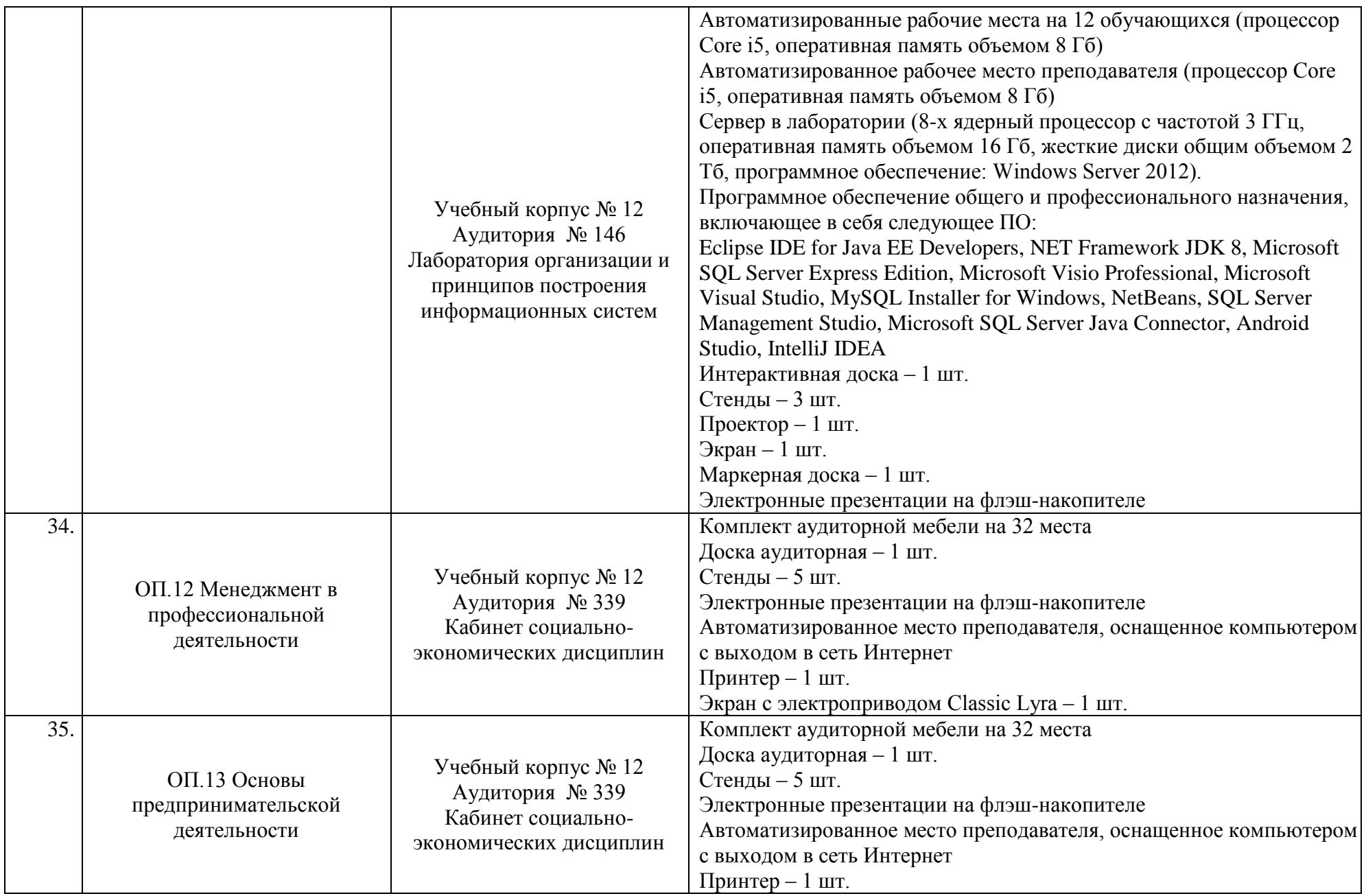

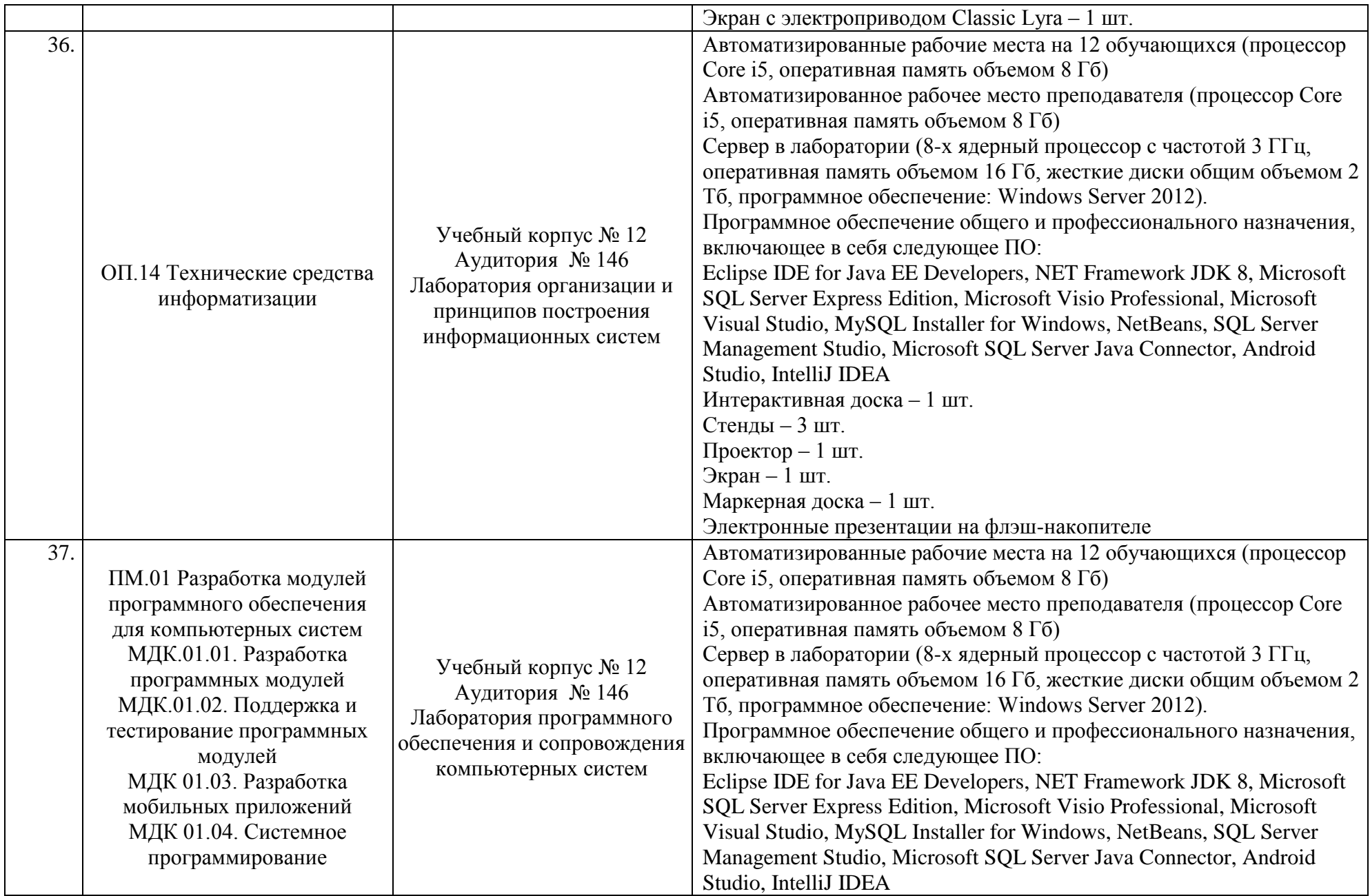

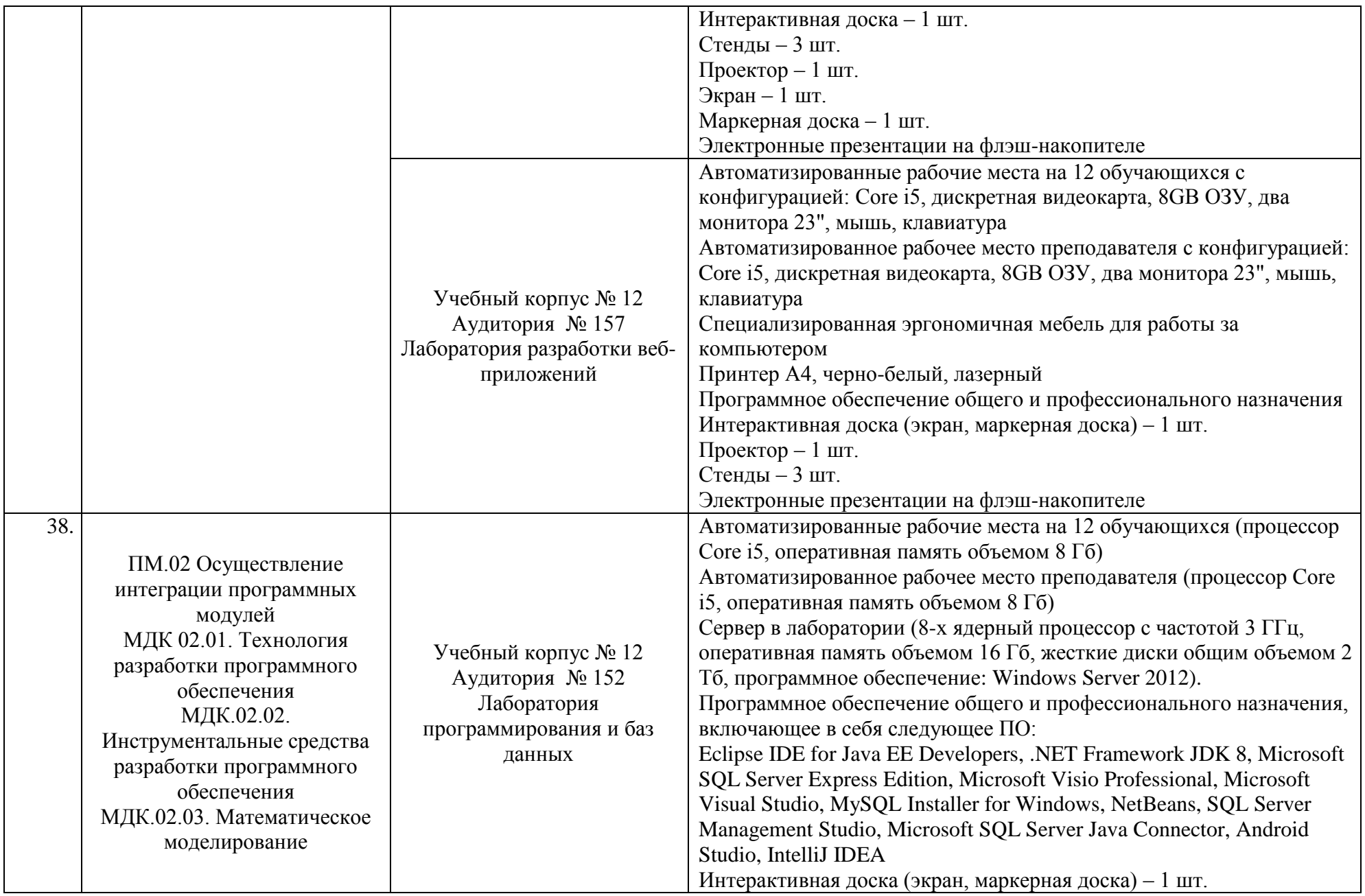

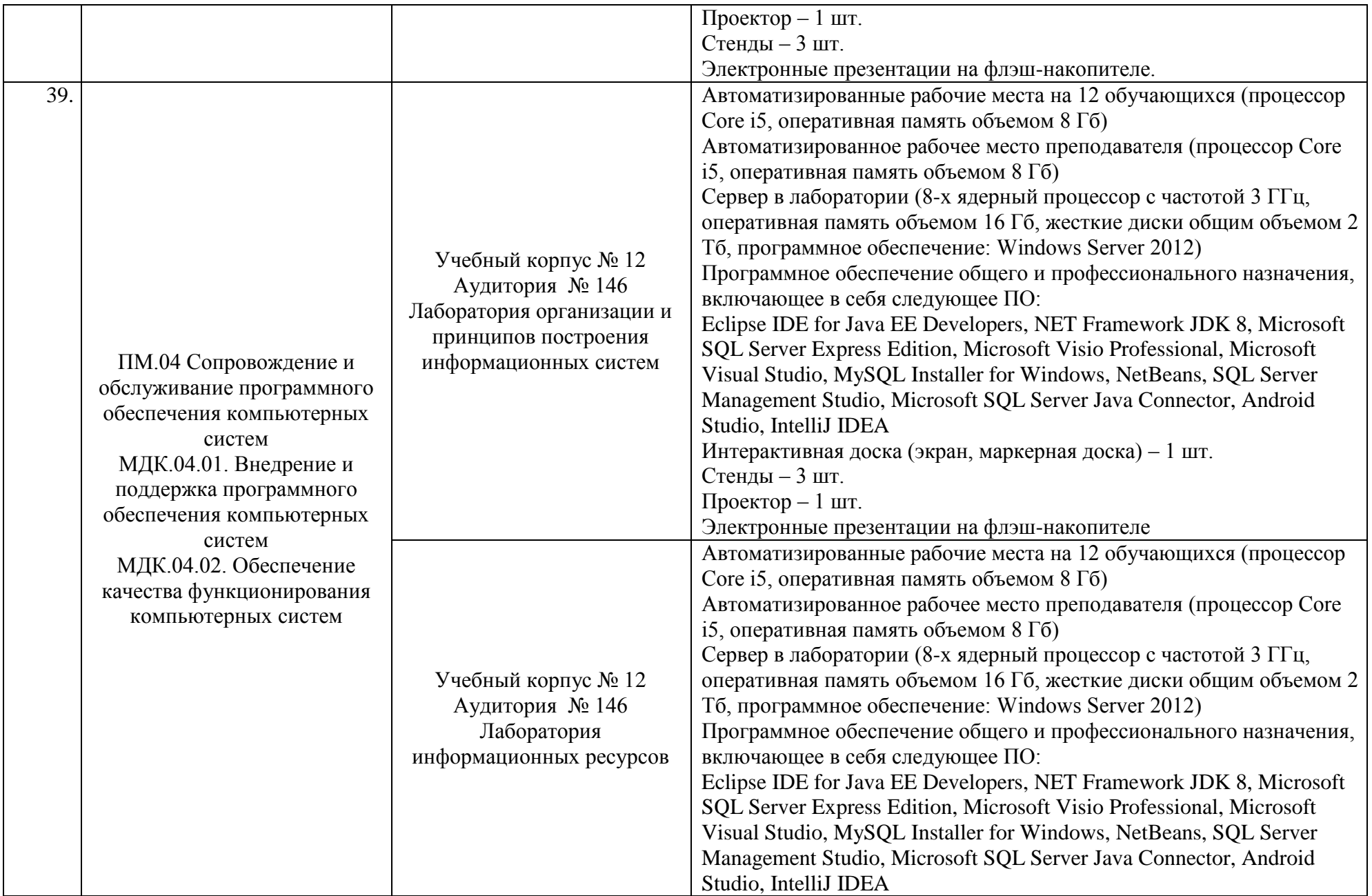

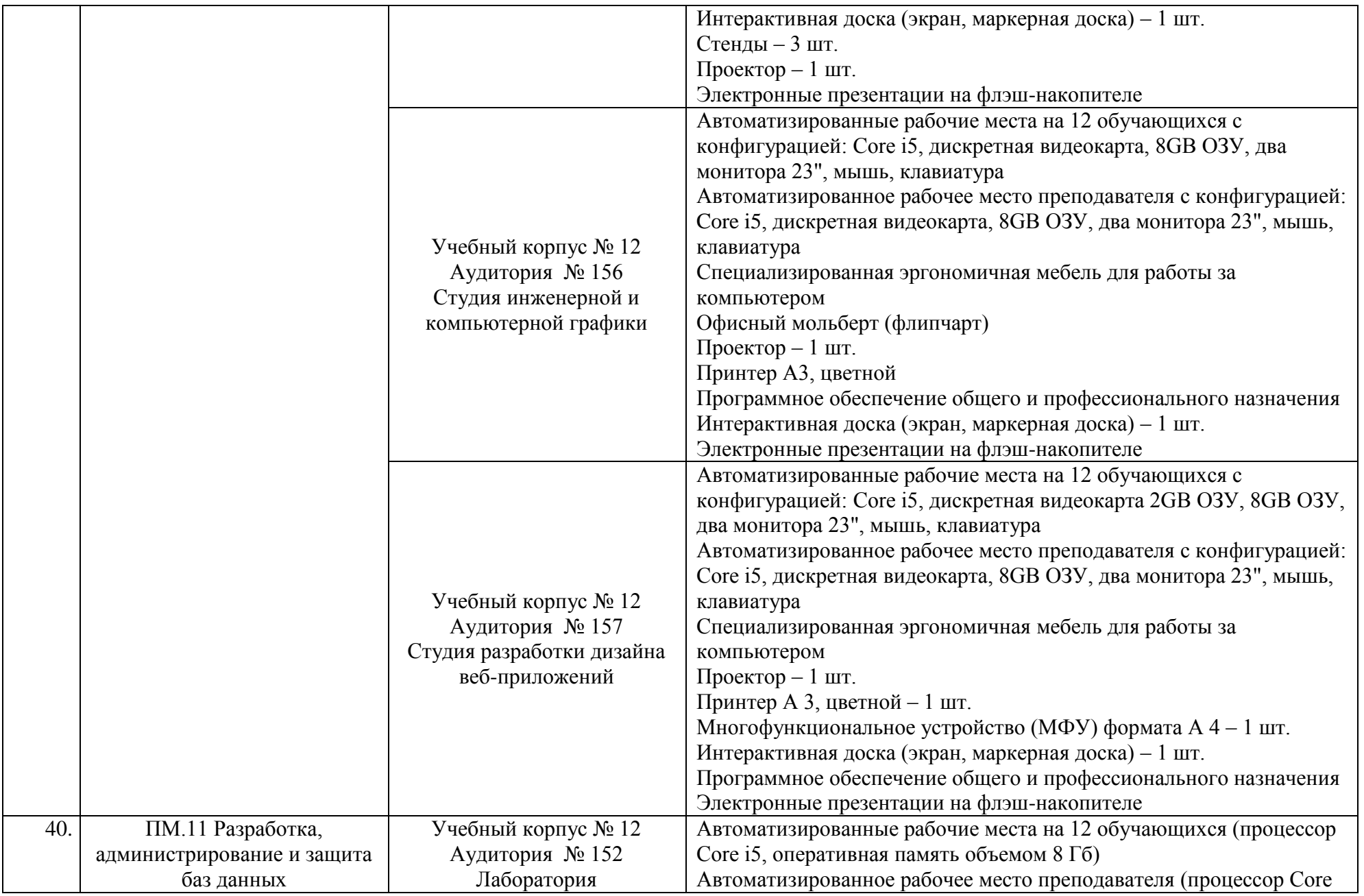

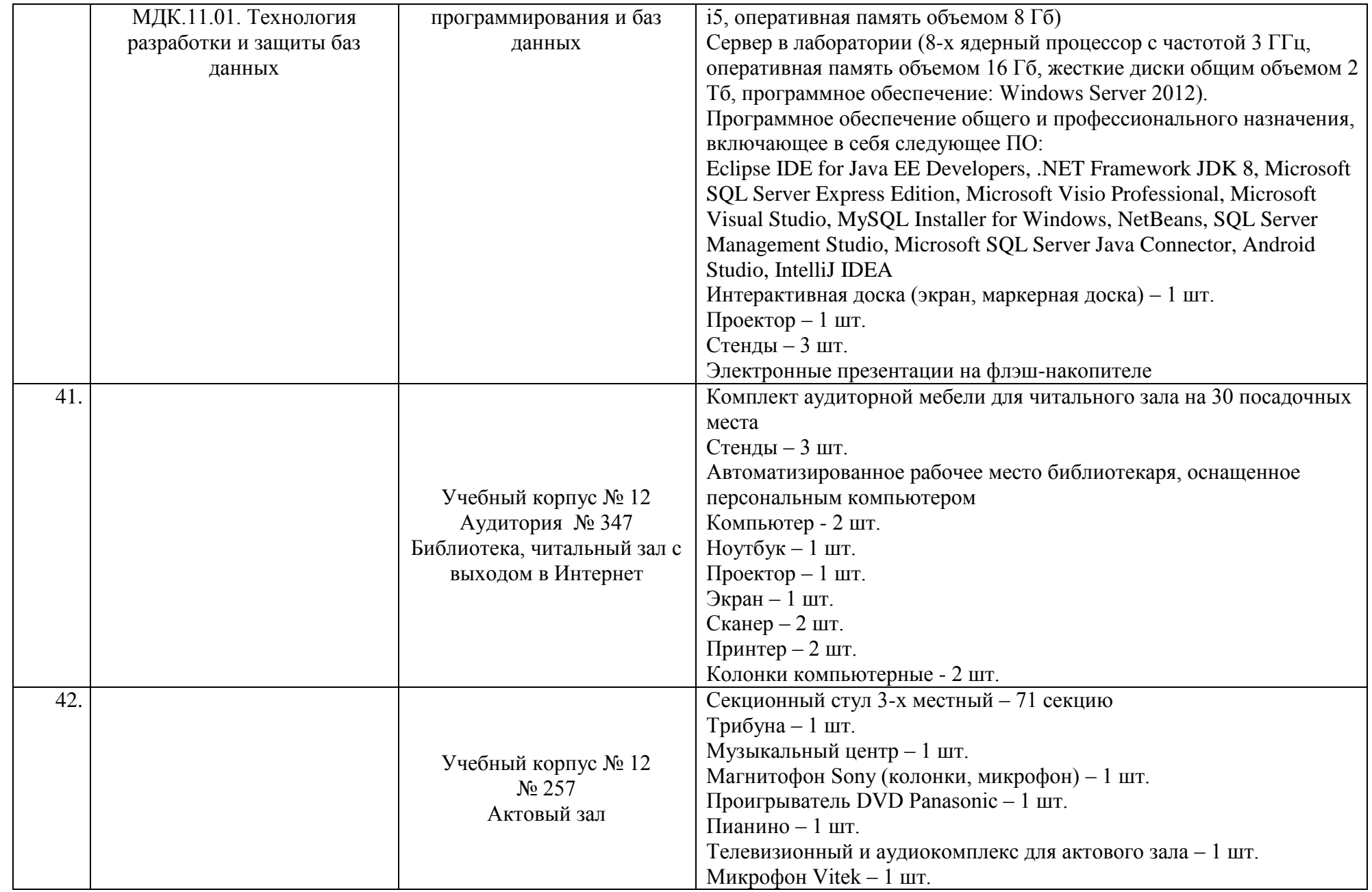

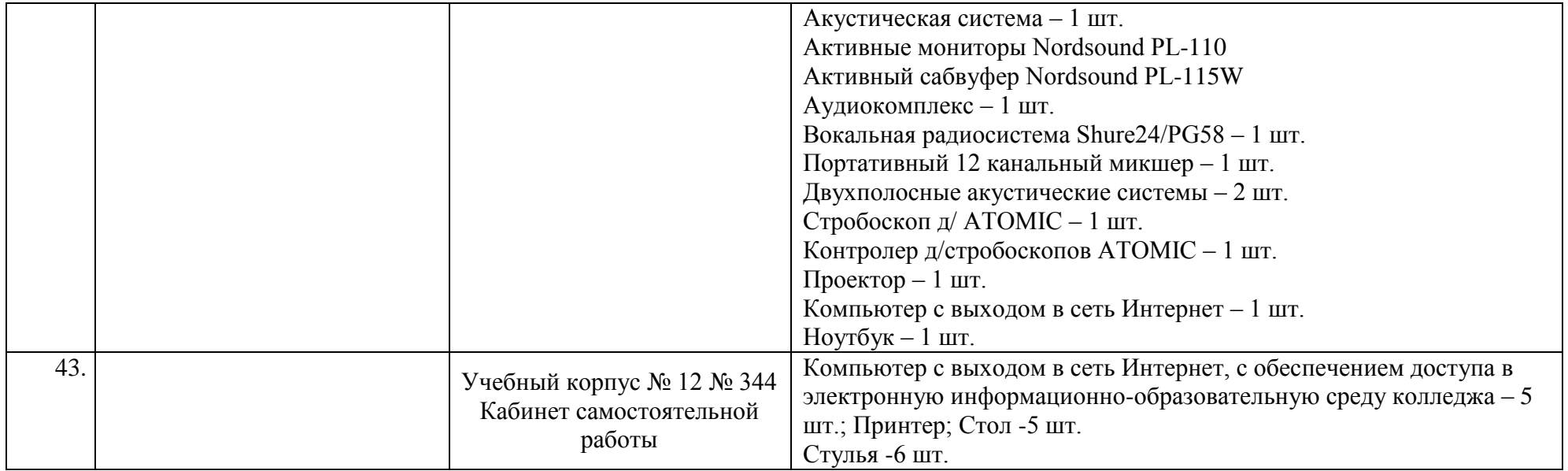

Директор ПЭК Директор ПЭК Директор ПЭК Самохина